## biological\_process

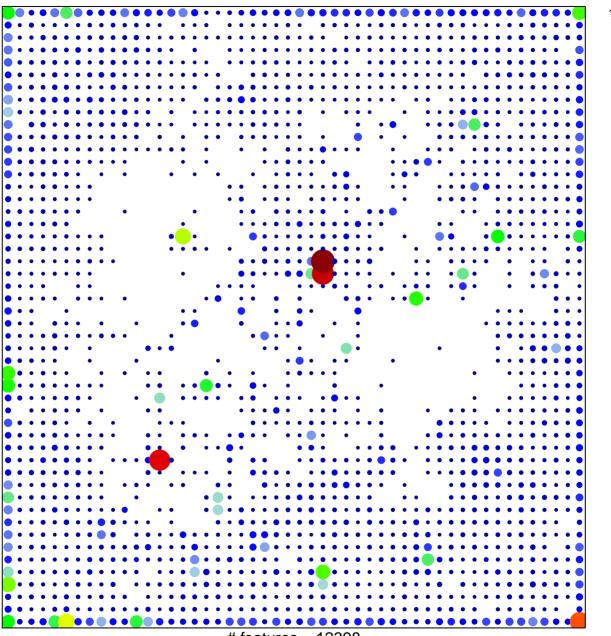

# features = 12398 chi-square p = 0.02

## biological\_process

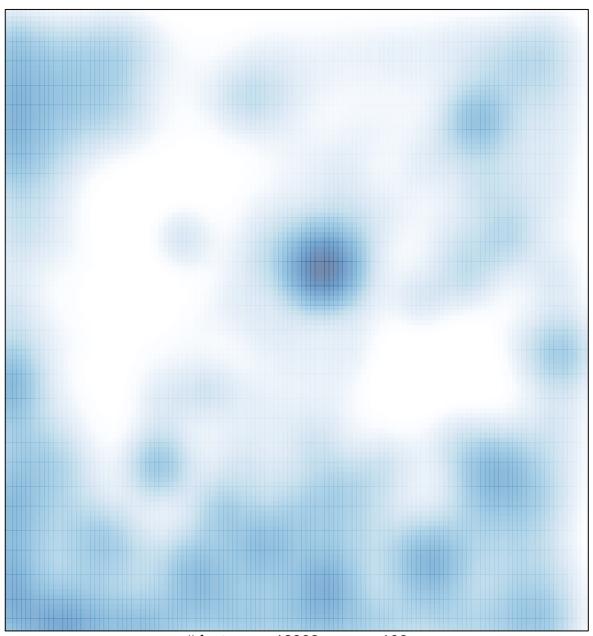

# features = 12398 , max = 106